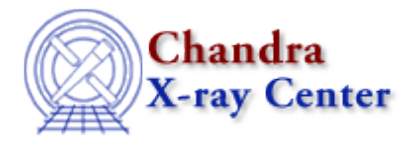

URL[: http://cxc.harvard.edu/ciao3.4/faq/dmextract\\_pset.html](http://cxc.harvard.edu/ciao3.4/faq/dmextract_pset.html) Last modified: 26 October 2007

## **Why does dmextract convert arcseconds to arcminutes when I use pset?**

```
unix% pset dmextract \
       infile='infile.fits[bin sky=ellipse(161.18d,−59.71d,2.56",1.71",34.40)]'
unix% plist dmextract
Parameters for /home/username/cxcds_param/dmextract.par
#−−−−−−−−−−−−−−−−−−−−−−−−−−−−−−−−−−−−−−−−−−−−−−−−−−−−−−−−−−−−−−−−−−−−
#
# DMEXTRACT −− extract columns or counts from an event list
#
#−−−−−−−−−−−−−−−−−−−−−−−−−−−−−−−−−−−−−−−−−−−−−−−−−−−−−−−−−−−−−−−−−−−−
        infile = infile.fits[bin sky=ellipse(161.18d,−59.71d,2.56',1.71',34.40)] Input event file
```
This is a bug in the parameter interface, caused by the double quotes used to denote arcseconds. As a workaround, create a one−line stack as the input to the tool:

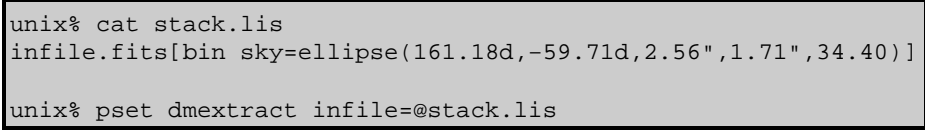

See ahelp stack for more information on how CIAO treats stack inputs.

The Chandra X−Ray Center (CXC) is operated for NASA by the Smithsonian Astrophysical Observatory. 60 Garden Street, Cambridge, MA 02138 USA. Smithsonian Institution, Copyright © 1998−2006. All rights reserved.

URL: [http://cxc.harvard.edu/ciao3.4/faq/dmextract\\_pset.html](http://cxc.harvard.edu/ciao3.4/faq/dmextract_pset.html) Last modified: 26 October 2007